# **Zusatzanleitung**

# **Modbus-TCP, ASCII protocol**

VEGAMET 391/624/625, VEGASCAN 693

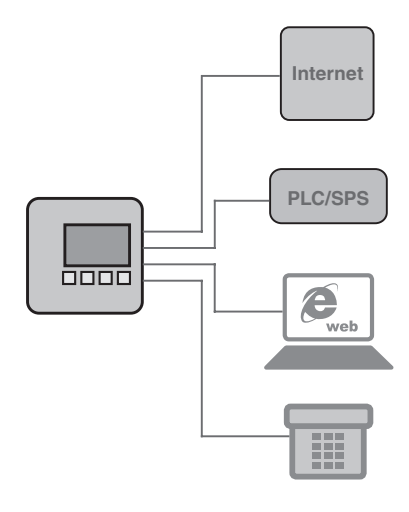

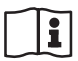

Document ID: 30768

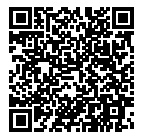

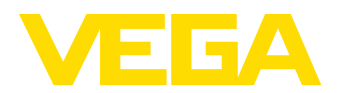

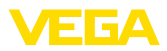

# **Inhaltsverzeichnis**

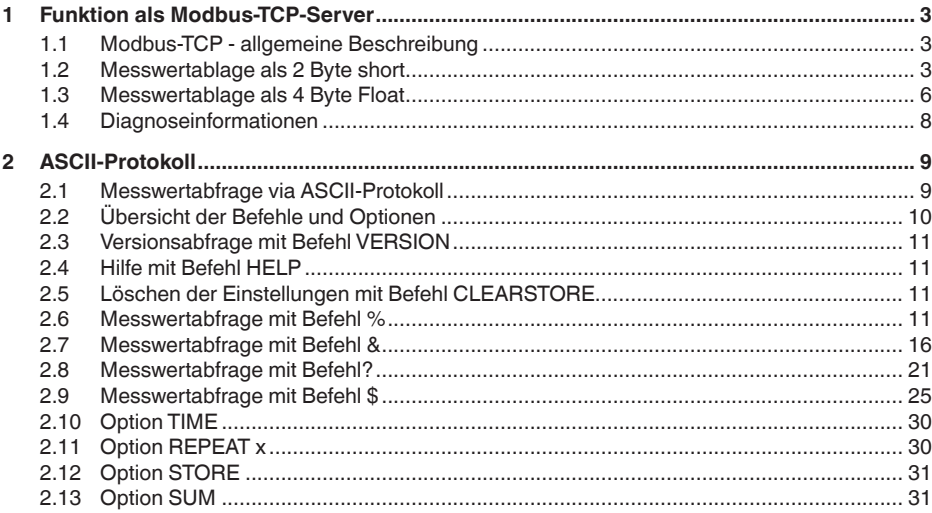

# **1 Funktion als Modbus-TCP-Server**

# **1.1 Modbus-TCP - allgemeine Beschreibung**

Die Auswertgeräte VEGAMET 391/624/625, VEGASCAN 693 und PLICSRADIO C62 arbeiten als Modbus-TCP-Server und stellen die vorhandenen PC/PLS-Werte und Relaisschaltzustände in einem Zwischenspeicher zur Abholung über Modbus-TCP bereit.

Die Geräte halten sich dabei an die "*Open Modbus-TCP-Specification*" Release 1.0 von Schneider Electric. Dieser Standard wird von vielen Prozessleitsystemen, Remote IOs, Visualisierungsprogrammen und OPC-Servern unterstützt. Hierbei wird über den Port 502 kommuniziert. Es sind max. vier Verbindungen zur gleichen Zeit zulässig. Das Abfrageintervall sollte > 100 ms sein.

Neben den PC/PLS-Werten besteht die Möglichkeit, die Schaltzustände der Relaisausgänge abzufragen.

Die Abfrage der PC/PLS-Werte und Relaiswerte erfolgt jeweils über den entsprechenden Funktionscode (siehe auch Modbusspezifikation).

- Funktionscode 01: Read Coil Status (Abfrage der Relaiswerte)
- Funktionscode 02: Read Input Status (Abfrage Relaiswerte)
- Funktionscode 03: Read Holding Registers (Abfrage der PC/PLS-Werte)
- Funktionscode 04: Read Input Registers (Abfrage der PC/PLS-Werte)
- Funktionscode 08: Diagnostic (Abfrage von Diagnoseinformationen)

Diese Funktionscodes sind normalerweise als Bibliotheksaufrufe in der SPS verhanden (z. B. Modicon).

Das VEGAMET 391/624/625 und das PLICSRADIO C62 können bis zu sechs PC/PLS-Ausgänge zur Verfügung stellen, das VEGASCAN 693 bis zu 30. Zusätzlich existieren noch weitere Relaiswerte (Störmelderelais/Arbeitsrelais, abhängig vom Gerätetyp). **PC/PLS-Ausgang**

> Über den gewählten PC/PLS-Ausgang wird definiert, wo innerhalb des Zwischenspeichers die jeweiligen Messwerte abgeholt werden können. Die Konfiguration der PC/PLS-Ausgänge erfolgt über PACTware/DTM.

# **1.2 Messwertablage als 2 Byte short**

Die Adressierung der PC/PLS-Werte für Modbussysteme erfolgt "*Wortorientiert*". Im Zwischenspeicher wird ein PC/PLS-Wert durch zwei Worte repräsentiert. Das erste Wort beinhaltet den eigentlichen PC/PLS-Wert, das nächsthöhere Wort die zugehörigen Statusinformationen. In der Spezifikation wird anstelle des Begriffs Wort auch die Bezeichnung Registerwort verwendet.

Die Messwertablage im Zwischenspeicher erfolgt stets sortiert nach PC/PLS-Ausgangsnummer. Die nachfolgende Tabelle zeigt die Adressierung des Zwischenspeichers über Modbus.

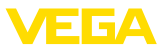

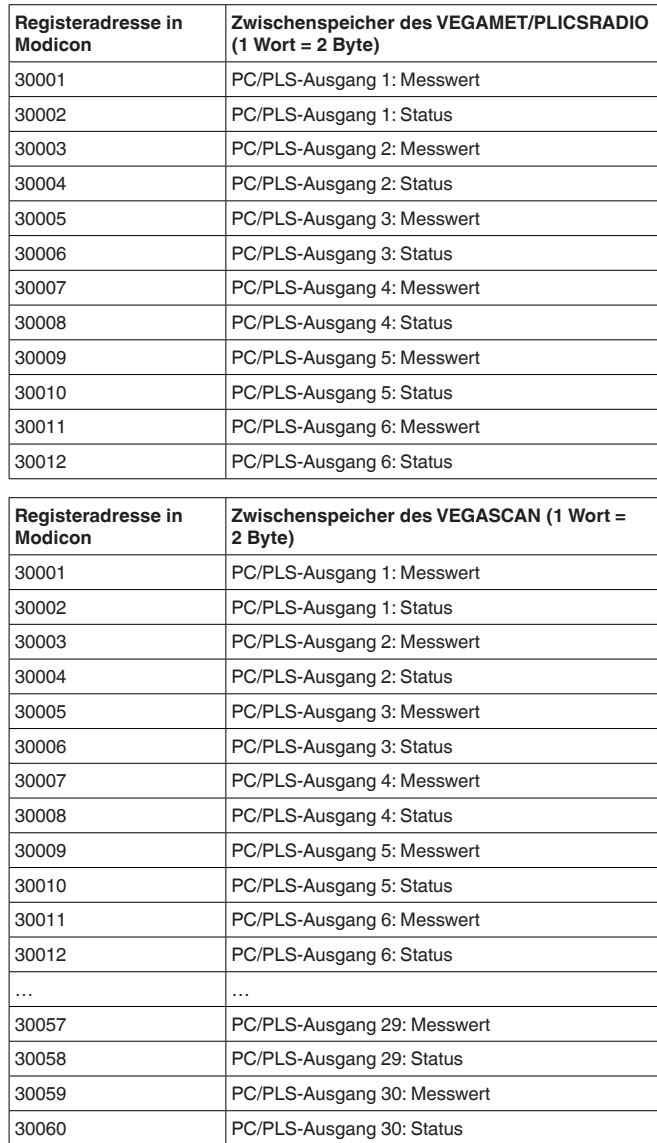

Alternativ steht als Startadresse auch die Registeradresse 40001 zur Verfügung (Funktionscode 03).

**Format des PC/PLS-Wertes**

Die eigentlichen Messwerte werden als zwei Oktett umfassende vorzeichenbehaftete Daten übergeben. Das heißt, der Wertebereich umfasst maximal +32768 bis -32767. Zusätzlich zum Messwert

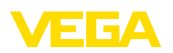

wird in einem zweiten Registerwort noch ein Status zum Messwert mitgeliefert.

### **Beispiel für die Daten des PC/PLS-Ausganges**

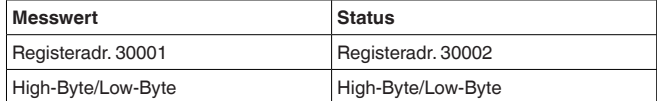

Der Status beschreibt den Zustand des zugehörigen Messwertes. Der Inhalt des Messwertes ist nur gültig, wenn der zugehörige Status den Wert Null aufweist. Liegt ein Statuswert ungleich Null vor, so ist für eine detaillierte Fehlerdiagnose der Statuswert und der dazugehörige Wert im Messwertfeld zu betrachten. Die nachfolgende Tabelle erläutert die möglichen Fehler.

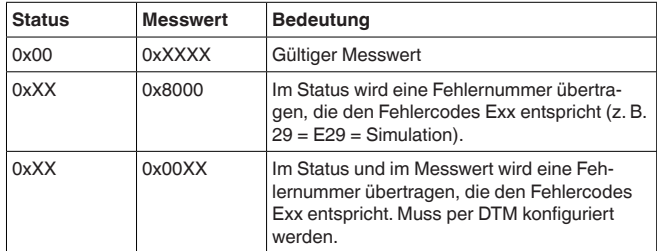

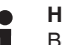

#### **Hinweis:**

Beim Übertragen des PC/PLS-Wertes im Modbus-TCP-Protokoll (Messwertablage als 2 Byte short) wird das Komma selbst nicht übermittelt, der Wert -0,5 bar wird als -50 übertragen. Wurde das Datenformat so gewählt, dass Werte außerhalb des Wertebereichs entstehen können, so wird auf den jeweils höchsten Wert des Wertebereichs begrenzt.

**Beispiel:** Es wurde als "*Bezugsgröße*" Prozent gewählt und als "*Datenformat*" #.###. Durch diese Einstellung müsste der Wert 100 % als 100000 übertragen werden, was aber außerhalb des gültigen Bereiches von max. +32767 liegt. Das heißt, der Wert wird begrenzt und es wird 32767 übertragen. Um dies zu vermeiden, sollte in diesem Fall das "*Datenformat*" #.## gewählt werden, so dass der Wert 100 % als 10000 übertragen wird.

### **Hinweis:**

П

Bei den Schalteingängen des PLICSRADIO C62 (Messstellen 4 … 6) werden die Werte **0** (Schalter offen) und **100** (Schalter geschlossen) als Messwerte übertragen, die Einheit entfällt.

**Ablage der Relaiswerte**

Die Schaltzustände der Relais werden als Bitinformation übertragen. Für die Schaltrelais gilt die nachfolgende Bedeutung:

- $\bullet$  0 = Schaltzustand Aus
- 1 = Schaltzustand Ein

Für das Störmelderelais gilt die nachfolgende Bedeutung:

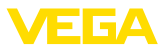

- 0 = Störmeldung Aus, Relaisschaltzustand ist Ein
- 1 = Störmeldung Ein, Relaisschaltzustand ist Aus

Die nachfolgende Tabelle zeigt die Adressierung des Zwischenspeichers über Modbus.

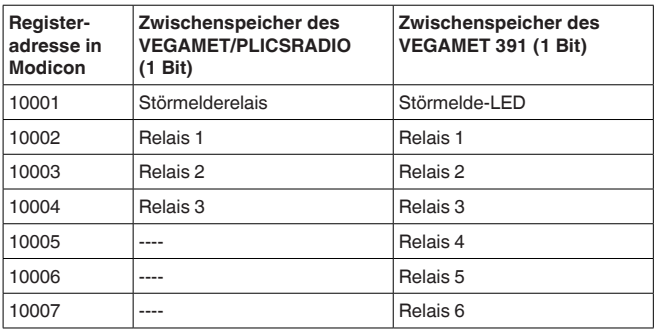

# **1.3 Messwertablage als 4 Byte Float**

Die Messwertablage im Zwischenspeicher erfolgt stets sortiert nach PC/PLS-Ausgangsnummer. Die nachfolgende Tabelle zeigt die Adressierung des Zwischenspeichers über Modbus. Der Zugriff erfolgt über die FC 3 und 4. Die Statusinformation wird ebenfalls als Floatwert übertragen. Für einen Ausgang werden 8 Byte entsprechend 4 Register benötigt.

#### **Information:**

Achtung ein Float-Wert umfasst 2 Register, d. h. insgesamt 4 Byte!

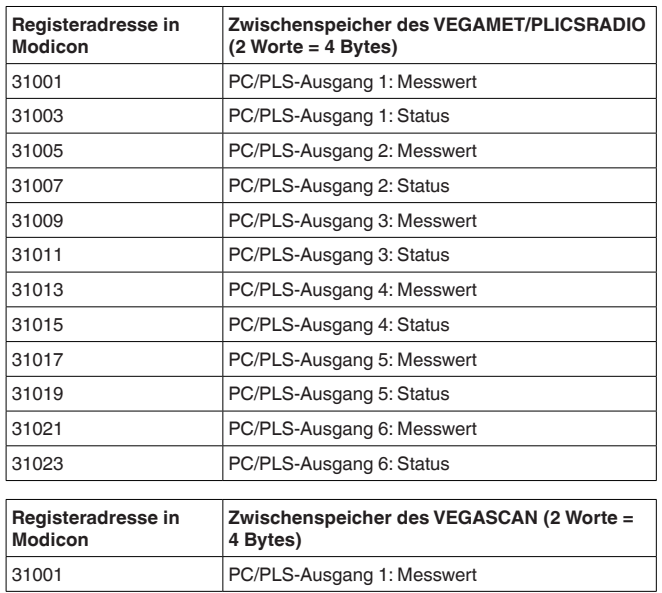

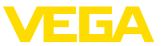

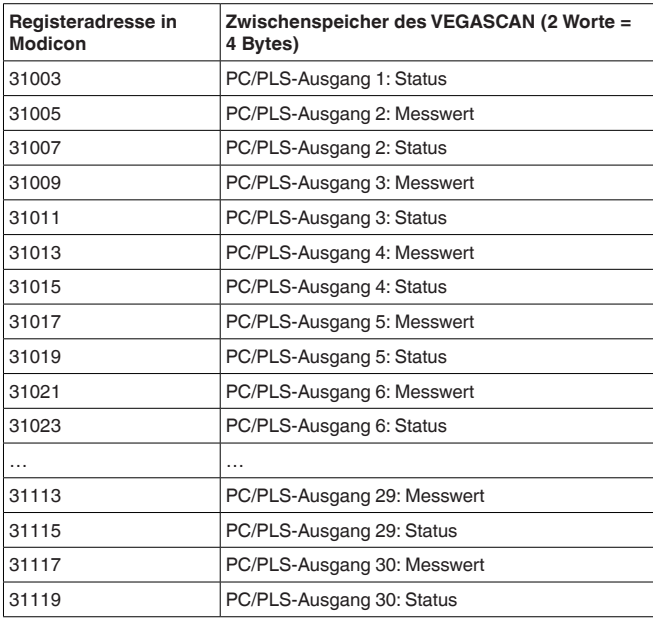

Alternativ steht als Startadresse auch die Registeradresse 41001 zur Verfügung (Funktionscode 03).

Die eigentlichen Messwerte werden als vier Oktet umfassende vorzeichenbehaftete Daten übergeben. Zusätzlich zum Messwert wird in einem zweiten Registerwort noch ein Status zum Messwert mitgeliefert. **Format des PC/PLS-Wertes**

### **Beispiel für die Daten des PC/PLS-Ausganges**

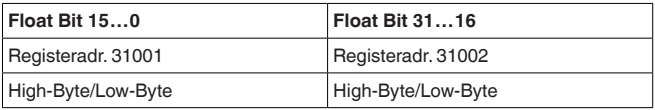

#### **Hinweis:** Ť

Bei den Schalteingängen des PLICSRADIO C62 (Messstellen 4 … 6) werden die Werte **0** (Schalter offen) und **100** (Schalter geschlossen) als Messwerte übertragen, die Einheit entfällt.

#### **Floating point aus OPEN MODBUS/TCP SPECIFI-CATION**

**984 Floating point:** Intel single precision real. First register contains bits 15 … 0 of 32 bit number (bits 15 … 0 of significand). Second register contains bits 31 … 16 of 32 bit number (exponent and bits 23 … 16 of significand).

Der Status beschreibt den Zustand des zugehörigen Messwertes. Der Inhalt des Messwertes ist nur gültig, wenn der zugehörige Status den Wert Null aufweist. Liegt ein Statuswert ungleich Null vor, so ist für eine detaillierte Fehlerdiagnose der Statuswert und der dazuge-

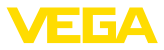

hörige Wert im Messwertfeld zu betrachten. Die nachfolgende Tabelle erläutert die möglichen Fehler.

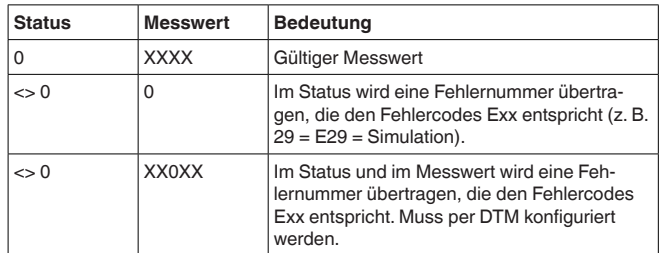

### **Ablage der Relaiswerte**

Die Schaltzustände der Relais werden als Bitinformation übertragen. Für die Schaltrelais gilt die nachfolgende Bedeutung:

- $\bullet$  0 = Schaltzustand Aus
- $\bullet$  1 = Schaltzustand Ein

Für das Störmelderelais gilt die nachfolgende Bedeutung:

- 0 = Störmeldung Aus, Relaisschaltzustand ist Ein
- 1 = Störmeldung Ein, Relaisschaltzustand ist Aus

Die nachfolgende Tabelle zeigt die Adressierung des Zwischenspeichers über Modbus.

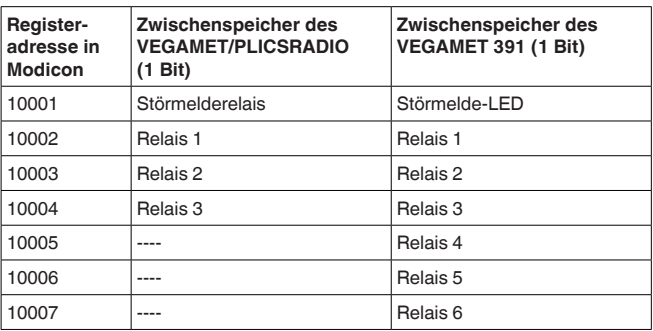

Alternativ steht als Startadresse auch die Registeradresse 00001 zur Verfügung.

# **1.4 Diagnoseinformationen**

Mit dem Function Code 08 und dem dazugehörigen Sub Function Code 0x0B wird ein Zählerwert zurückgeliefert, welcher der Anzahl der empfangenen Modbus-Anfragen entspricht. Der Zählerwert wird mit jeder vom Gerät empfangenen Modbus-Anfrage hochgezählt, bei jedem Neustart des Gerätes wird der Wert zurückgesetzt.

Weitere Informationen siehe OPEN MODBUS/TCP SPECIFICATION.

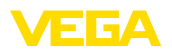

# **2 ASCII-Protokoll**

# **2.1 Messwertabfrage via ASCII-Protokoll**

Mit dem ASCII-Protokoll besteht die Möglichkeit, PC/PLS-Werte über die Ethernet- oder RS232-Schnittstelle abzufragen. Durch die Verwendung von ASCII-Zeichen ist eine Messwertabfrage mit einfachen Terminalprogrammen wie z. B. HyperTerminal möglich.

Die PC/PLS-Werte werden durch spezielle Befehle angefordert. Hierbei ist es möglich, den Messwert in unterschiedlichen Auflösungen, mit/ohne Einheit oder mit aktuellem Datum/Uhrzeit zu erhalten.

Die Aktivierung des ASCII-Protokoll erfolgt mittels Geräte-DTM unter "*Geräteeinstellungen - RS232-Schnittstelle*". Für das ASCII-Protokoll sind per Default folgende Schnittstellen-Parameter eingestellt: **Zugriff via RS232**

- Codiersystem: 8 Bits, ASCII
- Baudrate: 9600 Bits/sec
- Datenbits: 8
- Parität: keine
- Stoppbits: 1

Für die direkte Verbindung zwischen Auswertgerät und PC oder SPS ist das im Lieferumfang enthaltene RS232-Modemanschlusskabel und ein zusätzlich angeschlossenes Nullmodemkabel erforderlich. Wird die Verbindung über Modem hergestellt, wird nur das beiliegende RS232-Modemanschlusskabel verwendet. Weitere Informationen finden Sie im Kapitel "*Anschluss*".

Das ASCII-Protokoll wird über den TCP/IP - Port 503 abgewickelt. Bei Verwendung des Terminalprogramm HyperTerminal sind folgende Eingaben nötig: **Zugriff via Ethernet**

- IP-Adr. des Auswertgerätes: 192.168.200.200 (Defaulteinstellung)
- TCP/IP Port: 503
- Verbindung: TCP/IP

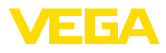

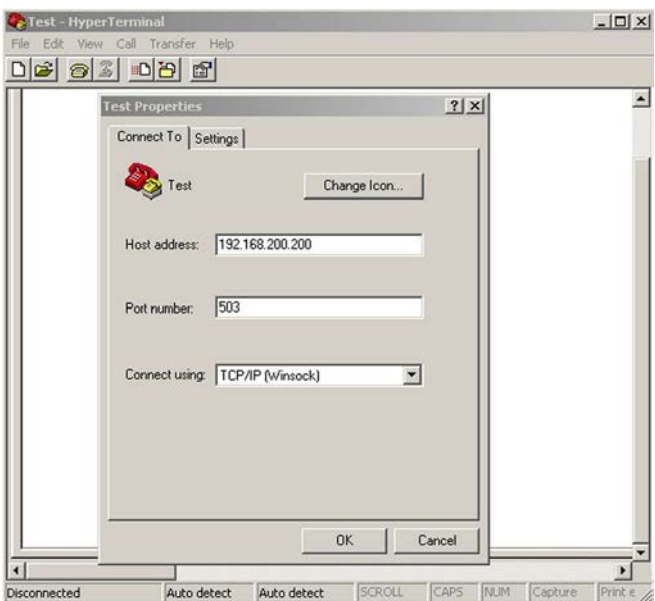

*Abb. 1: Verbindung via HyperTerminal*

Die Eingabe von "*telnet:\\192.168.200.200:503*" im Adressfeld des Internet Explorers startet automatisch das Terminalprogramm Hyper-Terminal. Es sind maximal vier gleichzeitige Verbindungen möglich.

# **2.2 Übersicht der Befehle und Optionen**

Folgende ASCII Zeichen werden als Befehle interpretiert:

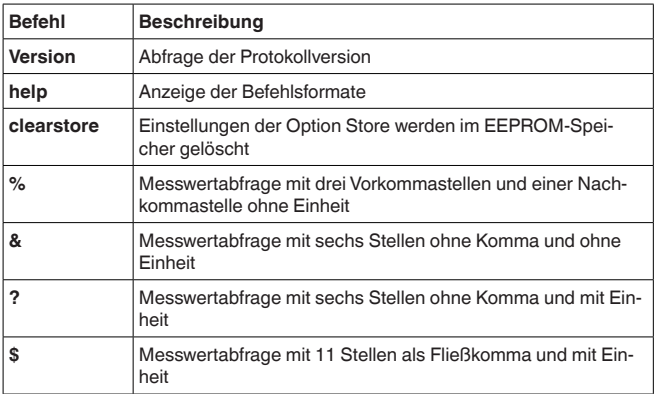

![](_page_9_Picture_8.jpeg)

# **Hinweis:**

Bei den Schalteingängen des PLICSRADIO C62 (Messstellen 4 … 6) werden die Werte **0** (Schalter offen) und **100** (Schalter geschlossen) als Messwerte übertragen, die Einheit entfällt.

**Befehle**

![](_page_10_Picture_1.jpeg)

### **Optionen**

Die oben aufgeführten Befehle zur Messwertabfrage sind zusätzlich mit folgenden Optionen kombinierbar:

![](_page_10_Picture_215.jpeg)

#### **Information:** Y.

Bei Befehlen und Optionen wird nicht zwischen Groß-/Kleinschreibung unterschieden. Jede Zeichenkette wird mit Carriage Return CR = CHR (13) abgeschlossen. Die einzelnen Befehle und Optionen werden nachfolgend genauer beschrieben.

# **2.3 Versionsabfrage mit Befehl VERSION**

Mit dem Befehl VERSION kann die aktuelle Protokollversion ermittelt werden.

Beispiel

- **Anfrage:** version
- **Antwort:** VEGA ASCII Version 1.00

# **2.4 Hilfe mit Befehl HELP**

Mit dem Befehl HELP kann eine Kurzinformation abgerufen werden.

# **2.5 Löschen der Einstellungen mit Befehl CLEARSTORE**

Mit dem Befehl CLEARSTORE werden die Einstellungen der Option STORE im EEPROM gelöscht und die automatische Wiederholung der Messwerte gestoppt.

# **2.6 Messwertabfrage mit Befehl %**

### **% Einzelabfrage**

Auf die Einzelabfrage wird als Antwort der in der Abfrage angegebene PC/PLS-Wert geliefert. Der Messwert wird mit drei Vorkommastellen und einer Nachkommastelle ohne Einheit übertragen.

### **Anfrage vom Leitsystem**

![](_page_10_Picture_216.jpeg)

• **Identifier:** "%" (1 Zeichen)

![](_page_11_Picture_1.jpeg)

- **Anfang:** Nr. des gewünschten PC/PLS-Ausgangs (1 … 3 Zeichen)
- **Endekennung:** Carriage Return CR (1 Zeichen)

Gesamtlänge des Telegramms: 3 … 5 Zeichen

#### **Antwort vom Auswertgerät**

![](_page_11_Picture_267.jpeg)

- **T1:** "=" (1 Zeichen)
- **PLS-Nr.:** Nr. des PC/PLS-Ausgangs als dreistellige Dezimalzahl
- **T2:** "#" (1 Zeichen)
- **Wert:** Zahlenwert des PC/PLS-Ausgangs oder bei gestörtem Messwert der Text "*FAULT*"

#### **Formatierung des Wertes:**

![](_page_11_Picture_268.jpeg)

- **T3:** "%" (1 Zeichen)
- **Endekennung:** Carriage Return CR (1 Zeichen)

Gesamtlänge des Telegramms: 12 … 13 Zeichen

![](_page_11_Picture_16.jpeg)

Bei dem %-Zeichen handelt es sich um ein Trennzeichen, nicht um die Einheit %

**Beispiel:**

#### **Anfrage:**

%001

**Antwort:**

=001# 067.3%

### **% Blockabfrage**

Auf die Blockabfrage werden als Antwort alle im Gerät zugewiesenen PC/PLS-Werte geliefert. Der Messwert wird mit drei Vorkommastellen und einer Nachkommastelle ohne Einheit übertragen.

#### **Anfrage vom Leitsystem**

![](_page_11_Picture_269.jpeg)

30768-DE-18082 30768-DE-180821

![](_page_12_Picture_0.jpeg)

![](_page_12_Picture_256.jpeg)

- **Identifier:** "%" (1 Zeichen)
- **Endekennung:** Carriage Return CR (1 Zeichen)

Gesamtlänge des Telegramms: 2 Zeichen

#### **Antwort vom Auswertgerät**

![](_page_12_Picture_257.jpeg)

![](_page_12_Picture_258.jpeg)

- **T1:** "=" (1 Zeichen)
- **PLS-Nr.:** Nr. des PC/PLS-Ausgangs als dreistellige Dezimalzahl
- **T2:** "#" (1 Zeichen)
- **Wert:** Zahlenwert des PC/PLS-Ausgangs oder bei gestörtem Messwert der Text "*FAULT*"

#### **Formatierung des Wertes:**

![](_page_12_Picture_259.jpeg)

- **T3:** "%" (1 Zeichen)
- **Endekennung:** Carriage Return CR (1 Zeichen)

Gesamtlänge des Telegramms: N\*12 … 13 Zeichen

### **Hinweis:**

**Anfrage:**  $\frac{1}{2}$ **Antwort:** =001# 067.3% =002# 824.6% =003#-067.3% =004# 824.6%

П Bei dem %-Zeichen handelt es sich um ein Trennzeichen, nicht um die Einheit %

**Beispiel:**

30768-DE-180821 30768-DE-180821

![](_page_13_Picture_1.jpeg)

# **% Blockabfrage mit Länge**

Auf die Bereichsabfrage werden als Antwort der in der Abfrage angegebene Bereich mit PC/PLS-Werten geliefert. Der Messwert wird mit drei Vorkommastellen und einer Nachkommastelle ohne Einheit übertragen.

#### **Anfrage vom Leitsystem**

![](_page_13_Picture_307.jpeg)

- **Identifier:** "%" (1 Zeichen)
- **Anfang:** Nr. des gewünschten PC/PLS-Ausgangs (1 … 3 Zeichen)
- **Trenner:** "L" oder "I" (1 Zeichen)
- **Anzahl:** Anzahl der gewünschten PC/PLS-Ausgänge (1 … <sup>3</sup> Zeichen)
- **Endekennung:** Carriage Return CR (1 Zeichen)

Gesamtlänge des Telegramms: 5 … 9 Zeichen

#### **Antwort vom Auswertgerät**

n-malige Wiederholung des folgenden Telegramms

![](_page_13_Picture_308.jpeg)

- **T1:** "=" (1 Zeichen)
- **PLS-Nr.:** Nr. des PC/PLS-Ausgangs als dreistellige Dezimalzahl
- **T2:** "#" (1 Zeichen)
- **Wert:** Zahlenwert des PC/PLS-Ausgangs oder bei gestörtem Messwert der Text "*FAULT*"

#### **Formatierung des Wertes:**

![](_page_13_Picture_309.jpeg)

• **T3:** "%" (1 Zeichen)

![](_page_14_Picture_0.jpeg)

• **Endekennung:** Carriage Return CR (1 Zeichen)

Gesamtlänge des Telegramms: "Anzahl"\*12 … 13 Zeichen

![](_page_14_Picture_4.jpeg)

Bei dem %-Zeichen handelt es sich um ein Trennzeichen, nicht um die Einheit %

**Beispiel:**

**Anfrage:** %001L003

**Antwort:**

 $=001#067.3%$  $=002#824.6%$  $=003#067.3%$ 

# **% Blockabfrage mit Bereich**

Auf die Bereichsabfrage werden als Antwort der in der Abfrage angegebene Bereich mit PC/PLS-Werten geliefert. Der Messwert wird mit drei Vorkommastellen und einer Nachkommastelle ohne Einheit übertragen.

### **Anfrage vom Leitsystem**

![](_page_14_Picture_300.jpeg)

- **Identifier:** "%" (1 Zeichen)
- **Anfang:** Start-Nr. des gewünschten PC/PLS-Ausgangs (1 … <sup>3</sup> Zeichen)
- **Trenner:** "-" (1 Zeichen)
- **Ende:** End-Nr. des gewünschten PC/PLS-Ausgangs (1 … <sup>3</sup> Zeichen)
- **Endekennung:** Carriage Return CR (1 Zeichen)

Gesamtlänge des Telegramms: 5 … 9 Zeichen

#### **Antwort vom Auswertgerät**

(Ende-Anfang+1)-malige Wiederholung des folgenden Telegramms

![](_page_14_Picture_301.jpeg)

- **T1:** "=" (1 Zeichen)
- **PLS-Nr.:** Nr. des PC/PLS-Ausgangs als dreistellige Dezimalzahl

![](_page_15_Picture_1.jpeg)

- **T2:** "#" (1 Zeichen)
- **Wert:** Zahlenwert des PC/PLS-Ausgangs oder bei gestörtem Messwert der Text "*FAULT*"

![](_page_15_Picture_255.jpeg)

- **T3:** "%" (1 Zeichen)
- **Endekennung:** Carriage Return CR (1 Zeichen)

Gesamtlänge des Telegramms: (Ende-Anfang+1)\*12 … 13

### **Hinweis:**

Bei dem %-Zeichen handelt es sich um ein Trennzeichen, nicht um die Einheit %

#### **Beispiel:**

**Anfrage:** %002-004

**Antwort:**  $=002#067.3%$  $=0.03#824.6%$  $=004#067.3%$ 

# **2.7 Messwertabfrage mit Befehl &**

### **& Einzelabfrage**

Auf die Einzelabfrage wird als Antwort der in der Abfrage angegebene PC/PLS-Wert geliefert. Der Messwert wird mit sechs Stellen ohne Komma und ohne Einheit übertragen.

### **Anfrage vom Leitsystem**

![](_page_15_Picture_256.jpeg)

- **Identifier:** "&" (1 Zeichen)
- **Anfang:** Nr. des gewünschten PC/PLS-Ausgangs (1 … 3 Zeichen)
- **Endekennung:** Carriage Return CR (1 Zeichen)

Gesamtlänge des Telegramms: 3 … 5 Zeichen

#### **Antwort vom Auswertgerät**

![](_page_15_Picture_257.jpeg)

30768-DE-180821 0768-DE-18082

![](_page_16_Picture_1.jpeg)

![](_page_16_Picture_235.jpeg)

- **T1:** "=" (1 Zeichen)
- **PLS-Nr.:** Nr. des PC/PLS-Ausgangs als dreistellige Dezimalzahl
- **T2:** "#" (1 Zeichen)
- **Wert:** Zahlenwert des PC/PLS-Ausgangs oder bei gestörtem Messwert der Text "*FAULT*"

![](_page_16_Picture_236.jpeg)

- **T3:** "%" (1 Zeichen)
- **Endekennung:** Carriage Return CR (1 Zeichen)

Gesamtlänge des Telegramms: 14 Zeichen

![](_page_16_Picture_12.jpeg)

Bei dem %-Zeichen handelt es sich um ein Trennzeichen, nicht um die Einheit %

**Beispiel:**

# **Anfrage:**

&001

#### **Antwort:**

=001#-000673%

### **& Blockabfrage**

Auf die Blockabfrage werden als Antwort alle im Gerät zugewiesenen PC/PLS-Werte geliefert. Der Messwert wird mit sechs Stellen ohne Komma und ohne Einheit übertragen.

#### **Anfrage vom Leitsystem**

![](_page_16_Picture_237.jpeg)

- **Identifier:** "&" (1 Zeichen)
- **Endekennung:** Carriage Return CR (1 Zeichen)

Gesamtlänge des Telegramms: 2 Zeichen

![](_page_17_Picture_1.jpeg)

n-malige Wiederholung des folgenden Telegramms (N=Gesamtzahl der zugewiesenen PC/PLS-Ausgänge)

![](_page_17_Picture_266.jpeg)

Æ 6A

- **T1:** "=" (1 Zeichen)
- **PLS-Nr.:** Nr. des PC/PLS-Ausgangs als dreistellige Dezimalzahl
- **T2:** "#" (1 Zeichen)
- **Wert:** Zahlenwert des PC/PLS-Ausgangs oder bei gestörtem Messwert der Text "*FAULT*"

#### **Formatierung des Wertes:**

![](_page_17_Picture_267.jpeg)

- **T3:** "%" (1 Zeichen)
- **Endekennung:** Carriage Return CR (1 Zeichen)

Gesamtlänge des Telegramms: N\*14 Zeichen

#### **Hinweis:**

Bei dem %-Zeichen handelt es sich um ein Trennzeichen, nicht um die Einheit %

**Beispiel:**

# **Anfrage:**

&

**Antwort:**

=001# 000673%  $=002#008246%$ =003#-000673% =004#-008246%

### **& Blockabfrage mit Länge**

Auf die Bereichsabfrage werden als Antwort der in der Abfrage angegebene Bereich mit PC/PLS-Werten geliefert. Der Messwert wird mit sechs Stellen ohne Komma und ohne Einheit übertragen.

#### **Anfrage vom Leitsystem**

![](_page_17_Picture_268.jpeg)

![](_page_18_Picture_1.jpeg)

![](_page_18_Picture_290.jpeg)

- **Identifier:** "&" (1 Zeichen)
- **Anfang:** Nr. des gewünschten PC/PLS-Ausgangs (1 … 3 Zeichen)
- **Trenner:** "L" oder "I" (1 Zeichen)
- **Anzahl:** Anzahl der gewünschten PC/PLS-Ausgänge (1 … <sup>3</sup> Zeichen)
- **Endekennung:** Carriage Return CR (1 Zeichen)

Gesamtlänge des Telegramms: 5 … 9 Zeichen

#### **Antwort vom Auswertgerät**

n-malige Wiederholung des folgenden Telegramms

![](_page_18_Picture_291.jpeg)

- **T1:** "=" (1 Zeichen)
- **PLS-Nr.:** Nr. des PC/PLS-Ausgangs als dreistellige Dezimalzahl
- **T2:** "#" (1 Zeichen)
- **Wert:** Zahlenwert des PC/PLS-Ausgangs oder bei gestörtem Messwert der Text "*FAULT*"

#### **Formatierung des Wertes:**

![](_page_18_Picture_292.jpeg)

- **T3:** "%" (1 Zeichen)
- **Endekennung:** Carriage Return CR (1 Zeichen)

Gesamtlänge des Telegramms: Anzahl\*14 Zeichen

![](_page_18_Picture_21.jpeg)

### **Hinweis:**

Bei dem %-Zeichen handelt es sich um ein Trennzeichen, nicht um die Einheit %

**Beispiel:**

#### **Anfrage:**

&001L003

### **Antwort:**

 $=001#000673%$ =002# 008246%

![](_page_19_Picture_1.jpeg)

=003#-000673%

### **& Blockabfrage mit Bereich**

Auf die Bereichsabfrage werden als Antwort der in der Abfrage angegebene Bereich mit PC/PLS-Werten geliefert. Der Messwert wird mit sechs Stellen ohne Komma und ohne Einheit übertragen.

#### **Anfrage vom Leitsystem**

**Antwort vom Auswert-**

**gerät**

![](_page_19_Picture_329.jpeg)

- **Identifier:** "&" (1 Zeichen)
- **Anfang:** Start-Nr. des gewünschten PC/PLS-Ausgangs (1 … <sup>3</sup> Zeichen)
- **Trenner:** "-" (1 Zeichen)
- **Ende:** End-Nr. des gewünschten PC/PLS-Ausgangs (1 … <sup>3</sup> Zeichen)
- **Endekennung:** Carriage Return CR (1 Zeichen)

Gesamtlänge des Telegramms: 5 … 9 Zeichen

#### (Ende-Anfang+1)-malige Wiederholung des folgenden Telegramms

# **Anzahl Bytes Zeichen** T1  $\vert 1$   $\vert -$ **PLS-Nr.** 3 001 … 030 **T2**  $|1$   $|$ **Wert**  $\begin{bmatrix} 5 & ... & 6 \end{bmatrix}$ -000673 **T3**  $\begin{bmatrix} 1 & 1 & 1 \end{bmatrix}$  % Endekennung |1 CR

- **T1:** "=" (1 Zeichen)
- **PLS-Nr.:** Nr. des PC/PLS-Ausgangs als dreistellige Dezimalzahl
- **T2:** "#" (1 Zeichen)
- **Wert:** Zahlenwert des PC/PLS-Ausgangs oder bei gestörtem Messwert der Text "*FAULT*"

#### **Formatierung des Wertes:**

![](_page_19_Picture_330.jpeg)

- **T3:** "%" (1 Zeichen)
- **Endekennung:** Carriage Return CR (1 Zeichen)

30768-DE-18082 30768-DE-180821

![](_page_20_Picture_0.jpeg)

Gesamtlänge des Telegramms: (Ende-Anfang+1)\*14

**Hinweis:**

![](_page_20_Picture_4.jpeg)

#### Bei dem %-Zeichen handelt es sich um ein Trennzeichen, nicht um die Einheit %

**Beispiel:**

**Anfrage:** &001-003

# **Antwort:**

=001# 000673%  $=002#008246%$ =003#-000673%

# **2.8 Messwertabfrage mit Befehl?**

# **? Einzelabfrage**

Auf die Einzelabfrage wird als Antwort der in der Abfrage angegebene PC/PLS-Wert geliefert. Der Messwert wird mit sechs Stellen ohne Komma und mit Einheit übertragen.

#### **Anfrage vom Leitsystem**

![](_page_20_Picture_262.jpeg)

- **Identifier:** "?" (1 Zeichen)
- **Anfang:** Nr. des gewünschten PC/PLS-Ausgangs (1 … 3 Zeichen)
- **Endekennung:** Carriage Return CR (1 Zeichen)

Gesamtlänge des Telegramms: 3 … 5 Zeichen

#### **Antwort vom Auswertgerät**

![](_page_20_Picture_263.jpeg)

- **T1:** "=" (1 Zeichen)
- **PLS-Nr.:** Nr. des PC/PLS-Ausgangs als dreistellige Dezimalzahl
- **T2:** "#" (1 Zeichen)
- **Wert:** Zahlenwert des PC/PLS-Ausgangs oder bei gestörtem Messwert der Text "*FAULT*"

![](_page_21_Picture_1.jpeg)

![](_page_21_Picture_263.jpeg)

• **T3:** "#" (1 Zeichen)

- **Unit:** Einheit als Text (0 … n Zeichen)
- **Endekennung:** Carriage Return CR (1 Zeichen)

Gesamtlänge des Telegramms: 14 Zeichen+Unit-Zeichen

**Beispiel:**

**Anfrage:** ?001

**Antwort:** =001# 000673#%

# **? Blockabfrage**

Auf die Blockabfrage werden als Antwort alle im Gerät zugewiesenen PC/PLS-Werte geliefert. Der Messwert wird mit sechs Stellen ohne Komma und mit Einheit übertragen.

### **Anfrage vom Leitsystem**

![](_page_21_Picture_264.jpeg)

- **Identifier:** "?" (1 Zeichen)
- **Endekennung:** Carriage Return CR (1 Zeichen)

Gesamtlänge des Telegramms: 2 Zeichen

#### **Antwort vom Auswertgerät**

n-malige Wiederholung des folgenden Telegramms (N=Gesamtzahl der zugewiesenen PC/PLS-Ausgänge)

![](_page_21_Picture_265.jpeg)

- **T1:** "=" (1 Zeichen)
- **PLS-Nr.:** Nr. des PC/PLS-Ausgangs als dreistellige Dezimalzahl
- **T2:** "#" (1 Zeichen)
- **Wert:** Zahlenwert des PC/PLS-Ausgangs oder bei gestörtem Messwert der Text "*FAULT*"

![](_page_22_Picture_1.jpeg)

![](_page_22_Picture_292.jpeg)

- **T3:** "#" (1 Zeichen)
- **Unit:** Einheit als Text (0 … n Zeichen)
- **Endekennung:** Carriage Return CR (1 Zeichen)

Gesamtlänge des Telegramms: N\*(14 Zeichen+Unit-Zeichen)

#### **Beispiel:**

#### **Anfrage:** ?

# **Antwort:**

=001# 000673#kg =002# 008246#% =003#-000673#m =004#-000673#m

# **? Blockabfrage mit Länge**

Auf die Bereichsabfrage werden als Antwort der in der Abfrage angegebene Bereich mit PC/PLS-Werten geliefert. Der Messwert wird mit sechs Stellen ohne Komma und mit Einheit übertragen.

#### **Anfrage vom Leitsystem**

![](_page_22_Picture_293.jpeg)

- **Identifier:** "?" (1 Zeichen)
- **Anfang:** Nr. des gewünschten PC/PLS-Ausgangs (1 … 3 Zeichen)
- **Trenner:** "L" oder "I" (1 Zeichen)
- **Anzahl:** Anzahl der gewünschten PC/PLS-Ausgänge (1 … <sup>3</sup> Zeichen)
- **Endekennung:** Carriage Return CR (1 Zeichen)

Gesamtlänge des Telegramms: 5 … 9 Zeichen

#### **Antwort vom Auswertgerät**

n-malige Wiederholung des folgenden Telegramms

![](_page_22_Picture_294.jpeg)

![](_page_23_Picture_1.jpeg)

![](_page_23_Picture_300.jpeg)

- **T1:** "=" (1 Zeichen)
- **PLS-Nr.:** Nr. des PC/PLS-Ausgangs als dreistellige Dezimalzahl
- **T2:** "#" (1 Zeichen)
- **Wert:** Zahlenwert des PC/PLS-Ausgangs oder bei gestörtem Messwert der Text "*FAULT*"

![](_page_23_Picture_301.jpeg)

- **T3:** "#" (1 Zeichen)
- **Unit:** Einheit als Text (0 … n Zeichen)
- **Endekennung:** Carriage Return CR (1 Zeichen)

Gesamtlänge des Telegramms: Anzahl\*(14 Zeichen+Unit-Zeichen)

#### **Beispiel:**

#### **Anfrage:** ?001L003

#### **Antwort:**

=001# 000673#% =002# 008246#kg =003#-000673#m

### **? Blockabfrage mit Bereich**

Auf die Bereichsabfrage werden als Antwort der in der Abfrage angegebene Bereich mit PC/PLS-Werten geliefert. Der Messwert wird mit sechs Stellen ohne Komma und mit Einheit übertragen.

#### **Anfrage vom Leitsystem**

![](_page_23_Picture_302.jpeg)

- **Identifier:** "?" (1 Zeichen)
- **Anfang:** Start-Nr. des gewünschten PC/PLS-Ausgangs (1 … <sup>3</sup> Zeichen)
- **Trenner:** "-" (1 Zeichen)
- **Ende:** End-Nr. des gewünschten PC/PLS-Ausgangs (1 … <sup>3</sup> Zeichen)
- **Endekennung:** Carriage Return CR (1 Zeichen)

![](_page_24_Picture_1.jpeg)

Gesamtlänge des Telegramms: 5 … 9 Zeichen

#### **Antwort vom Auswertgerät**

(Ende-Anfang+1)-malige Wiederholung des folgenden Telegramms

![](_page_24_Picture_261.jpeg)

- **T1:** "=" (1 Zeichen)
- **PLS-Nr.:** Nr. des PC/PLS-Ausgangs als dreistellige Dezimalzahl
- **T2:** "#" (1 Zeichen)
- **Wert:** Zahlenwert des PC/PLS-Ausgangs oder bei gestörtem Messwert der Text "*FAULT*"

### **Formatierung des Wertes:**

![](_page_24_Picture_262.jpeg)

- **T3:** "#" (1 Zeichen)
- **Unit:** Einheit als Text (0 … n Zeichen)
- **Endekennung:** Carriage Return CR (1 Zeichen)

Gesamtlänge des Telegramms: (Ende-Anfang+1)\*(14 Zeichen+Unit-Zeichen)

**Beispiel:**

# **Anfrage:**

?001-003

#### **Antwort:**

 $=001# 000673#$ % =002# 00824#kg =003#-000673#m

# **2.9 Messwertabfrage mit Befehl \$**

# **\$ Einzelabfrage**

Auf die Einzelabfrage wird als Antwort der in der Abfrage angegebene PC/PLS-Wert geliefert. Der Messwert wird mit 11 Stellen als Fließkomma und mit Einheit übertragen.

### **Anfrage vom Leitsystem**

![](_page_24_Picture_263.jpeg)

![](_page_25_Picture_1.jpeg)

![](_page_25_Picture_280.jpeg)

- **Identifier:** "\$" (1 Zeichen)
- **Anfang:** Nr. des gewünschten PC/PLS-Ausgangs (1 … 3 Zeichen)
- **Endekennung:** Carriage Return CR (1 Zeichen)

Gesamtlänge des Telegramms: 3 … 5 Zeichen

#### **Antwort vom Auswertgerät**

![](_page_25_Picture_281.jpeg)

- **T1:** "=" (1 Zeichen)
- **PLS-Nr.:** Nr. des PC/PLS-Ausgangs als dreistellige Dezimalzahl
- **T2:** "#" (1 Zeichen)
- **Wert:** Zahlenwert des PC/PLS-Ausgangs oder bei gestörtem Messwert der Fehlercode "*Exxx*"

#### **Formatierung des Wertes:**

![](_page_25_Picture_282.jpeg)

- **T3:** "#" (1 Zeichen)
- **Unit:** Einheit als Text (0 … n Zeichen)
- **Endekennung:** Carriage Return CR (1 Zeichen)

Gesamtlänge des Telegramms: 18 Zeichen+Unit-Zeichen

**Beispiel:**

**Anfrage:**

\$001

#### **Antwort:**

=001# 824.6 #kg

### **\$ Blockabfrage**

Auf die Blockabfrage werden als Antwort alle im Gerät zugewiesenen PC/PLS-Werte geliefert. Der Messwert wird mit 11 Stellen als Fließkomma und mit Einheit übertragen.

![](_page_26_Picture_0.jpeg)

#### **Anfrage vom Leitsystem**

![](_page_26_Picture_268.jpeg)

- **Identifier:** "\$" (1 Zeichen)
- **Endekennung:** Carriage Return CR (1 Zeichen)

Gesamtlänge des Telegramms: 2 Zeichen

#### **Antwort vom Auswertgerät**

n-malige Wiederholung des folgenden Telegramms (N=Gesamtzahl der zugewiesenen PC/PLS-Ausgänge)

![](_page_26_Picture_269.jpeg)

- **T1:** "=" (1 Zeichen)
- **PLS-Nr.:** Nr. des PC/PLS-Ausgangs als dreistellige Dezimalzahl
- **T2:** "#" (1 Zeichen)
- **Wert:** Zahlenwert des PC/PLS-Ausgangs oder bei gestörtem Messwert der Fehlercode "*Exxx*"

#### **Formatierung des Wertes:**

![](_page_26_Picture_270.jpeg)

- **T3:** "#" (1 Zeichen)
- **Unit:** Einheit als Text (0 … n Zeichen)
- **Endekennung:** Carriage Return CR (1 Zeichen)

Gesamtlänge des Telegramms: N\*(18 Zeichen+Unit-Zeichen)

### **Beispiel:**

# **Anfrage:**

- \$
- **Antwort:**
- =001# 824.6 #kg  $=002# 67.3$  #%  $=003# - 824.6$ #%  $=004#-67.3$  #m

![](_page_27_Picture_1.jpeg)

# **\$ Blockabfrage mit Länge**

Auf die Bereichsabfrage werden als Antwort der in der Abfrage angegebene Bereich mit PC/PLS-Werten geliefert. Der Messwert wird mit 11 Stellen als Fließkomma und mit Einheit übertragen.

#### **Anfrage vom Leitsystem**

![](_page_27_Picture_319.jpeg)

- **Identifier:** "\$" (1 Zeichen)
- **Anfang:** Nr. des gewünschten PC/PLS-Ausgangs (1 … 3 Zeichen)
- **Trenner:** "L" oder "I" (1 Zeichen)
- **Anzahl:** Anzahl der gewünschten PC/PLS-Ausgänge (1 … <sup>3</sup> Zeichen)
- **Endekennung:** Carriage Return CR (1 Zeichen)

Gesamtlänge des Telegramms: 5 … 9 Zeichen

#### **Antwort vom Auswertgerät**

n-malige Wiederholung des folgenden Telegramms

![](_page_27_Picture_320.jpeg)

- **T1:** "=" (1 Zeichen)
- **PLS-Nr.:** Nr. des PC/PLS-Ausgangs als dreistellige Dezimalzahl
- **T2:** "#" (1 Zeichen)
- **Wert:** Zahlenwert des PC/PLS-Ausgangs oder bei gestörtem Messwert der Fehlercode "*Exxx*"

#### **Formatierung des Wertes:**

![](_page_27_Picture_321.jpeg)

- **T3:** "#" (1 Zeichen)
- **Unit:** Einheit als Text (0 … n Zeichen)
- **Endekennung:** Carriage Return CR (1 Zeichen)

![](_page_28_Picture_0.jpeg)

#### **Beispiel:**

Gesamtlänge des Telegramms: Anzahl\*(14 Zeichen+Unit-Zeichen)

# **Anfrage:**

\$001L003

#### **Antwort:**

=001# 67.3 #kg  $=002#824.3#%$  $=003#-67.3$  #m

# **\$ Blockabfrage mit Bereich**

Auf die Bereichsabfrage werden als Antwort der in der Abfrage angegebene Bereich mit PC/PLS-Werten geliefert. Der Messwert wird mit 11 Stellen als Fließkomma und mit Einheit übertragen.

#### **Anfrage vom Leitsystem**

![](_page_28_Picture_300.jpeg)

- **Identifier:** "\$" (1 Zeichen)
- **Anfang:** Start-Nr. des gewünschten PC/PLS-Ausgangs (1 … <sup>3</sup> Zeichen)
- **Trenner:** "-" (1 Zeichen)
- **Ende:** End-Nr. des gewünschten PC/PLS-Ausgangs (1 … <sup>3</sup> Zeichen)
- **Endekennung:** Carriage Return CR (1 Zeichen)

Gesamtlänge des Telegramms: 5 … 9 Zeichen

#### **Antwort vom Auswertgerät**

### (Ende-Anfang+1)-malige Wiederholung des folgenden Telegramms

![](_page_28_Picture_301.jpeg)

- **T1:** "=" (1 Zeichen)
- **PLS-Nr.:** Nr. des PC/PLS-Ausgangs als dreistellige Dezimalzahl
- **T2:** "#" (1 Zeichen)
- **Wert:** Zahlenwert des PC/PLS-Ausgangs oder bei gestörtem Messwert der Fehlercode "*Exxx*"

![](_page_29_Picture_1.jpeg)

![](_page_29_Picture_245.jpeg)

• **T3:** "#" (1 Zeichen)

- **Unit:** Einheit als Text (0 … n Zeichen)
- **Endekennung:** Carriage Return CR (1 Zeichen)

Gesamtlänge des Telegramms: (Ende-Anfang+1)\*(18 Zeichen+Unit-Zeichen)

**Beispiel:**

# **Anfrage:**

\$001-003

#### **Antwort:**

=001# 67.3 #kg =002# 824.3 #%  $=0.03\pm 0.67.3\pm m$ 

# **2.10 Option TIME**

Durch das Anhängen des Attributs TIME wird vor der Antwort die aktuelle Zeit übertragen. Die Übertragung der Datum/Zeitinformation erfolgt im Format "**@YYYY/MM/DD hh:mm:ss**". Die Zeichenkette enthält 21 Zeichen incl. CR.

- **YYYY** Jahr mit 4 Stellen
- **MM** Monat mit 2 Stellen
- **DD** Tag mit 2 Stellen
- **hh** Stunden im 24 Stunden Format mit 2 Stellen
- **mm** Minuten mit 2 Stellen
- **ss** Sekunden mit 2 Stellen

### **Hinweis:**

Die Zeichenkette wird mit CR abgeschlossen.

**Beispiel**

**Beispiel:**

# **Anfrage:**

\$001 time

### **Antwort:**

@2005/04/07 09:00:50  $=001# 24.44 #%$ 

# **2.11 Option REPEAT x**

Durch das Anhängen des Attributs REPEAT und einer Zahl x wird die gesendete Anfrage alle x Sekunden wiederholt. Ist der Wert für die Wiederholung = 0, wird nur einmalig ein Messwert angefordert. Eine Wiederholungsrate kleiner als 5 Sekunden ist nicht möglich.

**Anfrage: (autom. Wiederhol. alle 10 Sek. aktivieren)** \$001 time repeat 10

### **Antwort:**

@2005/04/07 09:02:19  $=001#27.55 #%$ 

30768-DE-180821 30768-DE-18082

![](_page_30_Picture_1.jpeg)

@2005/04/07 09:02:29 =001# 27.77 #% @2005/04/07 09:02:39  $=001#28.44#%$ 

**Anfrage: (Beendet die Wiederholung)** \$001 time repeat 0

# **2.12 Option STORE**

Durch das Anhängen des Attributs STORE wird die Anfrage bis zur Option STORE im EEPROM Speicher abgelegt. Nach dem Wiedereinschalten des Gerätes wird diese Anfrage als Eingangstelegramm genutzt und eine Antwort generiert.

### **Hinweis:**

ĭ

Diese Option ist nur für die RS232-Schnittstelle verfügbar.

### **Anfrage:**

% time repeat 10 store

### **Antwort:**

@2005/04/07 09:02:19  $=001# 27.55 %$ =002# 28.44% @2005/04/07 09:02:29  $=001# 27.55 \%$ =002# 28.44%

**Spannungsunterbrechung:** Wird das Gerät jetzt ausgeschaltet und anschließend wieder eingeschaltet, sendet das Gerät selbstständig die Antwort auf das gespeicherte Anfragetelegramm

@2005/04/07 09:03:19  $=001# 27.55 %$  $=002#28.44%$ 

# **2.13 Option SUM**

Durch das Anhängen des Attributs SUM wird für jede Antwortzeile eine Prüfsumme gebildet. Die Prüfsumme ist die Summe aller Binärzeichen bis zum Beginn der Summe selbst Modulo 65535.

**Beispiel**

**Beispiel**

#### **Anfrage:**

%1sum

**Antwort:**

=001# 27.55 %(00553)

# **INDEX**

# **A**

ASCII 9

# **B**

Baudrate 9 Bezugsgröße 5

# **D**

Datenformat 5

# **F**

Floating point 7

# **M**

Messwertablage 3 Modbus-PCP<sub>3</sub> Modem 9

# **P**

Parität 9 PC/PLS 3 Port 9

# **R**

Relaiswerte 5, 8

# **T**

Telent 10

![](_page_31_Picture_18.jpeg)

![](_page_32_Picture_0.jpeg)

![](_page_32_Picture_20.jpeg)

![](_page_33_Picture_1.jpeg)

![](_page_33_Picture_19.jpeg)

![](_page_34_Picture_0.jpeg)

![](_page_34_Picture_20.jpeg)

Druckdatum:

![](_page_35_Picture_1.jpeg)

Die Angaben über Lieferumfang, Anwendung, Einsatz und Betriebsbedingungen der Sensoren und Auswertsysteme entsprechen den zum Zeitpunkt der Drucklegung vorhandenen Kenntnissen. Änderungen vorbehalten

© VEGA Grieshaber KG, Schiltach/Germany 2018

 $\epsilon$ 

VEGA Grieshaber KG Am Hohenstein 113 77761 Schiltach Deutschland

Telefon +49 7836 50-0 Fax +49 7836 50-201 E-Mail: info.de@vega.com www.vega.com